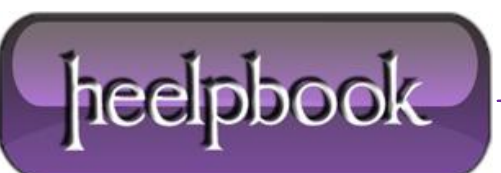

## **HOW TO TEST OR CHECK [REVERSE](http://heelpbook.altervista.org/2013/how-to-test-or-check-reverse-dns-linux-and-windows/) DNS (LINUX AND WINDOWS)**

**Question**: How do I test or check **reverse DNS** for given IP address under **Linux** or **Windows XP/Server 2003**?

**Answer:** Reverse DNS lookup (also known as **rDNS**) is a process to determine the hostnameassociated with a given IP address.

Typically, the **DNS** is used to determine what IP address is associated with a given hostname; so to reverse resolve a known IP address is to lookup what the associated hostname for it. A reverse lookup is often referred to simply as reverse resolving, or more specifically reverse DNS lookups. The most common uses of the reve rse DNS are:

- Anti-spam;
- Network troubleshooting;
- Avoid spammers and phishers using a forward confirmed reverse DNS etc

You can use standard **UNIX** / **Linux** utilities such as nslookup, dig or hosts to find out reverse DNS of a given IP address.

## **TASK: FIND REVERSE DNS FOR IP 75.126.43.235 UNDER LINUX/UNIX**

\$ host 75.126.43.235

Output:

235.43.126.75.in-addr.arpa domain name pointer cyberciti.org.

IP **75.126.43.235** is reverse mapped to **cyberciti.org**.

## **TASK: FIND REVERSE DNS FOR IP 75.126.43.235 UNDER LINUX/UNIX/WINDOWS**

nslookup works under **Windows** and **UNIX** like oses:

nslookup 75.126.43.235

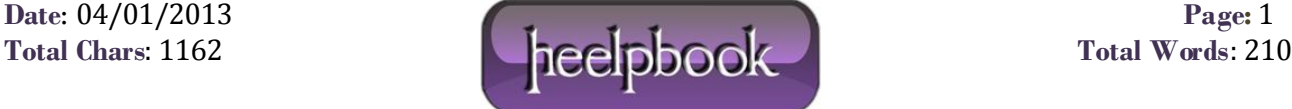

## Output:

Server: 208.67.222.222 Address: 208.67.222.222#53 Non-authoritative answer: 235.43.126.75.in-addr.arpa name = cyberciti.org. Authoritative answers can be found from:

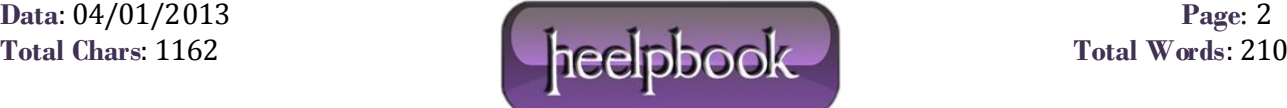